ด่วนที่สุด

ที่ มท ๐๘๑๐.๘/ว ศัยท

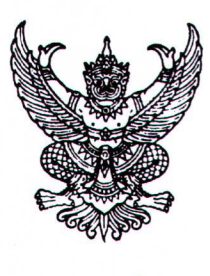

กรมส่งเสริมการปกครองท้องถิ่น ถนนนครราชสีมา เขตดุสิต กทม. ๑๐๓๐๐

่ กุมภาพันธ์ ๒๕๖๓

เรื่อง การเสนอขอรับการสนับสนุนงบประมาณรายจ่ายประจำปีงบประมาณ พ.ศ. ๒๕๖๔ ขององค์กรปกครอง ส่วนท้องถิ่น

เรียน ผู้ว่าราชการจังหวัด ทุกจังหวัด.

อ้างถึง หนังสือกรมส่งเสริมการปกครองท้องถิ่น ด่วนที่สุด ที่ มท ๐๘๑๐.๘/ว ๔๘๔๖ ลงวันที่ ๒๗ พฤศจิกายน ๒๕๖๒

สิ่งที่ส่งมาด้วย แบบยืนยันการขอรับงบประมาณเงินอุดหนุนเฉพาะกิจ งบประมาณรายจ่ายประจำปี พ.ศ. ๒๕๖๔ แผนงานยุทธศาสตร์ ส่งเสริมการกระจายอำนาจให้แก่องค์กรปกครองส่วนท้องถิ่น

จำนวน ๑ ฉบับ

ตามที่กรมส่งเสริมการปกครองท้องถิ่นขอให้จังหวัดแจ้งองค์กรปกครองส่วนท้องถิ่น จัดทำคำขอ ์ตั้งงบประมาณรายจ่ายประจำปีงบประมาณ พ.ศ. ๒๕๖๔ แผนงานยุทธศาสตร์ส่งเสริมการกระจายอำนาจให้แก่ ้องค์กรปกครองส่วนท้องถิ่น โดยให้องค์การบริหารส่วนจังหวัด เทศบาลนคร และเทศบาลเมือง จัดเตรียมข้อมูล ึกลุ่มเป้าหมาย รายละเอียดแผนงาน/โครงการ/กิจกรรม ภารกิจตามอำนาจหน้าที่ และภารกิจถ่ายโอน เพื่อยื่นคำขอจัดตั้งงบประมาณผ่านระบบสารสนเทศเพื่อการจัดทำงบประมาณขององค์กรปกครองส่วนท้องถิ่น (BBL) ในฐานะหน่วยรับงบประมาณ และให้เทศบาลตำบล และองค์การบริหารส่วนตำบล จัดทำคำขอตั้ง งบประมาณรายการเงินอุดหนุนเฉพาะกิจ จัดส่งให้กรมส่งเสริมการปกครองท้องถิ่นยื่นคำขอจัดตั้งงบประมาณ โดยผ่านความเห็นชอบจากรัฐมนตรีว่าการกระทรวงมหาดไทยก่อนเสนอสำนักงบประมาณ นั้น

กรมส่งเสริมการปกครองท้องถิ่น ได้รับรายงานจากสำนักงบประมาณว่า จากการตรวจสอบ การบันทึกข้อมูลขององค์การบริหารส่วนจังหวัด เทศบาลนคร และเทศบาลเมืองในระบบสารสนเทศเพื่อการ จัดทำงบประมาณขององค์กรปกครองส่วนท้องถิ่น (BBL) ปรากฏว่า มีองค์กรปกครองส่วนท้องถิ่นบางแห่งไม่ได้ บันทึกข้อมูลการขอรับงบประมาณรายการเงินอุดหนุน รายการเงินอุดหนุนเฉพาะกิจ เพื่อนำไปใช้จ่ายในการ จัดบริการสาธารณะ หรือกิจกรรมสาธารณะตามอำนาจหน้าที่และภารกิจถ่ายโอน ประกอบกับงบประมาณ ที่กรมส่งเสริมการปกครองท้องถิ่นได้ดำเนินการจัดทำคำขอจัดตั้งงบประมาณให้กับเทศบาลตำบล และองค์การ บริหารส่วนตำบล ผ่านระบบ E-budgeting ของสำนักงบประมาณ ไม่ปรากฏรายการโครงการของเทศบาลตำบล และองค์การบริหารส่วนตำบลบางแห่ง ซึ่งตรวจสอบแล้วมีเทศบาลตำบลและองค์การบริหารส่วนตำบลบางแห่ง ไม่ได้ดำเนินการเสนอขอรับการสนับสนุนงบประมาณเงินอุดหนุนเฉพาะกิจที่อาจส่งผลกระทบต่อการจัดบริการ สาธารณะหรือกิจกรรมสาธารณะให้กับประชาชนในพื้นที่ ดังนั้น เพื่อให้การจัดตั้งงบประมาณเงินอุดหนุน ขององค์กรปกครองส่วนท้องถิ่น งบประมาณรายจ่ายประจำปีงบประมาณ พ.ศ. ๒๕๖๔ เป็นไปด้วยความเรียบร้อย และไม่ส่งผลกระทบต่อการจัดบริการสาธารณะ และกิจกรรมสาธารณะให้กับประชาชนตามอำนาจหน้าที่ และภารกิจถ่ายโอน จึงขอให้จังหวัดแจ้งองค์กรปกครองส่วนท้องถิ่นทุกแห่งตรวจสอบข้อมูลการขอรับการสนับสนุน

/งบประมาณ

งบประมาณขององค์กรปกครองส่วนท้องถิ่น โดยดำเนินการบันทึกข้อมูลผ่านแบบฟอร์มออนไลน์ตามลิ้งก์ หรือ QR Code แนบท้ายหนังสือนี้ สำหรับองค์กรปกครองส่วนท้องถิ่นที่ไม่ประสงค์ขอรับการสนับสนุน งบประมาณเงินอุดหนุนเฉพาะกิจ ให้ระบุเหตุผลที่ไม่ขอรับการสนับสนุน เพื่อใช้เป็นข้อมูลประกอบการชี้แจง คณะกรรมาธิการ/คณะอนุกรรมาธิการในขั้นตอนการพิจารณางบประมาณของสภาผู้แทนราษฎร ในการนี้ ให้จังหวัดรวบรวมข้อมูลตามแบบยืนยันการขอรับงบประมาณเงินอุดหนุนเฉพาะกิจงบประมาณ รายจ่ายประจำปี พ.ศ. ๒๕๖๔ แผนงานยุทธศาสตร์ส่งเสริมการกระจายอำนาจให้แก่องค์กรปกครอง ้ส่วนท้องถิ่น ขององค์กรปกครองส่วนท้องถิ่นในพื้นที่ พร้อมกับจัดทำแบบสรุปข้อมูลในรูปแบบเอกสาร รายงานกรมส่งเสริมการปกครองท้องถิ่นทราบ ภายในวันศุกร์ที่ ๑๔ กุมภาพันธ์ ๒๕๖๓

จึงเรียนมาเพื่อโปรดพิจารณา

ขอแสดงความนับถือ

(นายขจร ศรีชวโนทัย) รองอธิบดี รักษาราชการแทน อธิบดีกรมส่งเสริมการปกครองท้องถิ่น

กองพัฒนาและส่งเสริมการบริหารงานท้องถิ่น กลุ่มงานส่งเสริมการกระจายอำนาจและการจัดทำงบประมาณเงินอุดหนุน โทร. ๐ ๒๒๔๑ ๙๐๐๐ ต่อ ๒๓๐๒ โทรสาร ๐ ๒๒๔๑ ๖๙๕๖ ผู้ประสานงาน นายเฉลิม ประสาททอง ๐๘ ๑๑๗๐ ๓๖๓๒

แบบสำรวจการยืนยันการขอรับงบประมาณรายจ่ายประจำปีงบประมาณ พ.ศ. ๒๕๖๔

ี แผนงานยุทธศาสตร์ส่งเสริมการกระจายอำนาจให้แก่องค์กรปกครองส่วนท้องถิ่น งบเงินอุดหนุนเฉพาะกิจ

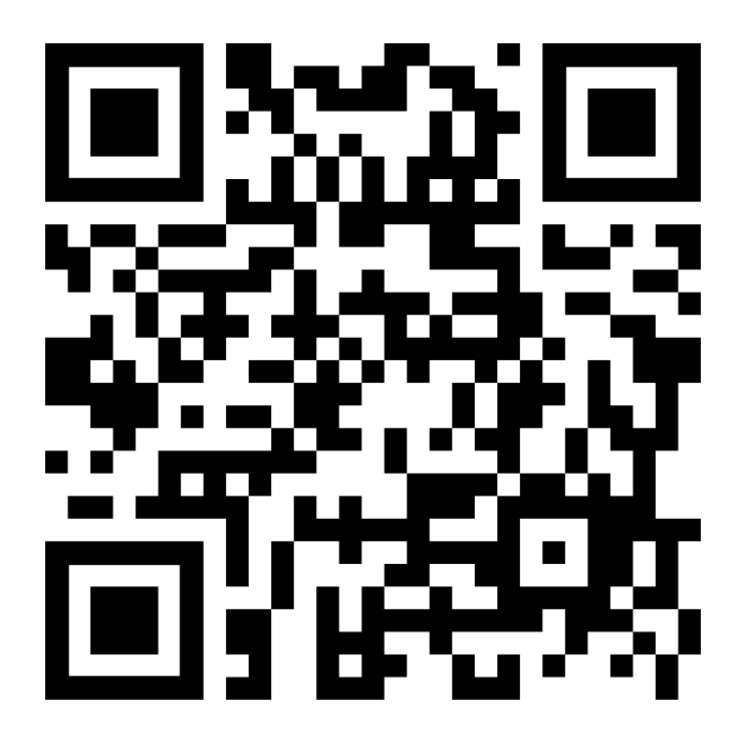

## [https://forms.gle/D](https://forms.gle/D4jyUgkpmtrakDbb6)4jyUgkpmtrakDbb6

**หมายเหตุ** 1. เพื่อให้เกิดความสะดวกรวดเร็วในการรวบรวมและประมวลผลข้อมูลให้สามารถชี้แจง ่ ข้อมูลต่อผู้พิจารณางบประมาณได้ตามระยะเวลาที่กำหนด สถ. จึงได้จัดทำแบบสำรวจการยืนยันการขอรับ งบประมาณรายจ่ายประจำปีงบประมาณ พ.ศ. 2564 งบเงินอุดหนุนเฉพาะกิจ ให้องค์กรปกครองส่วนท้องถิ่น เข้าไปบันทึกข้อมูลในเบื้องต้นก่อน ตามลิงค์หรือ QRCode ด้านบน

2. ขอให้จังหวัดแจ้งองค์กรปกครองส่วนท้องถิ่นทุกแห่งดำเนินการจัดทำแบบยืนยันการขอรับ งบประมาณเงินอุดหนุนเฉพาะกิจ งบประมาณรายจ่ายประจำปีงบประมาณ พ.ศ. 2564 (ตามแบบองค์กร ้ปกครองส่วนท้องถิ่น) จากนั้นให้องค์กรปกครองส่วนท้องถิ่นรายงานข้อมูลให้จังหวัดรวบรวมข้อมูลและจัดทำ แบบยืนยันการขอรับงบประมาณเงินอุดหนุนเฉพาะกิจฯ (ตามแบบจังหวัด) ส่งให้ สถ. ในรูปแบบเอกสารราชการ และในรูปแบบไฟล์ Microsoft Excel ทางไปรษณีย์อิเล็กทรอนิกส์ [dss.balance@gmail.com](mailto:dss.balance@gmail.com) ภายในวันศุกร์ที่ 14 กุมภาพันธ์ 2563

## แบบสรุปยืนยันการขอรับงบประมาณเงินอุดหนุนเฉพาะกิจ งบประมาณรายจ่ายประจำปีงบประมาณ พ.ศ. 2564 แผนงานยุทธศาสตร์ส่งเสริมการกระจายอำนาจให้แก่องค์กรปกครองส่วนท้องถิ่น

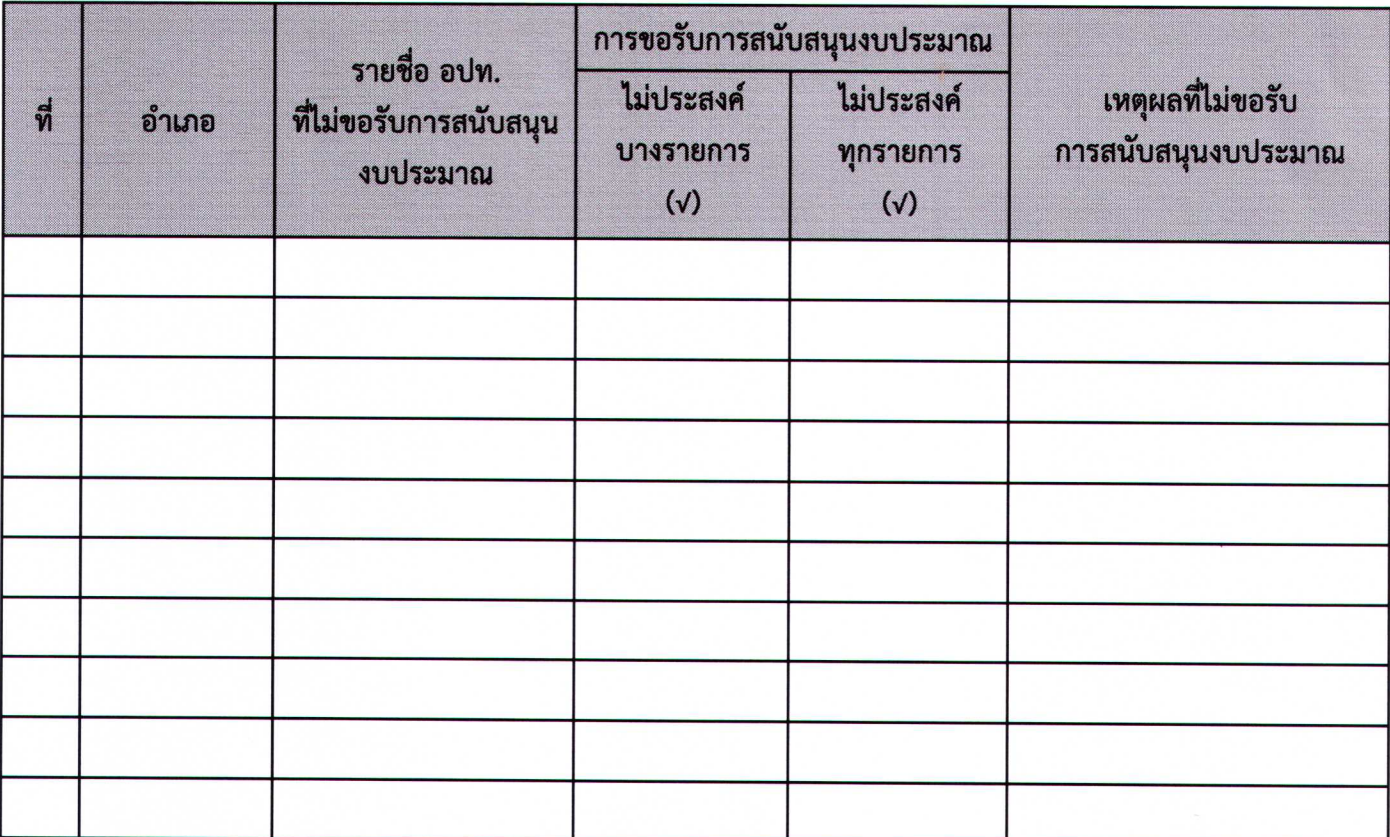

ลงชื่อ

ท้องถิ่นจังหวัด ...............................

<u>หมายเหตุ</u> 1. เหตุผลที่ไม่ขอรับการสนับสนุนหรือขอรับการสนับสนุนบางรายการ

- มีงบประมาณเพียงพอ

- ไม่มีแผนจะต้องดำเนินการบางรายการหรือทั้งหมด

- ไม่พร้อม (ด้านคน, พื้นที่, ระยะเวลา)

- อื่น ๆ

2. ให้จังหวัดส่งข้อมูลให้ สถ. ในรูปแบบไฟล์ Excel ทางอีเมล dss.balance@gmail.com

## แบบยืนยันการขอรับงบประมาณเงินอุดหนุนเฉพาะกิจ งบประมาณรายจ่ายประจำปีงบประมาณ พ.ศ. 2564

แผนงานยุทธศาสตร์ส่งเสริมการกระจายอำนาจให้แก่องค์กรปกครองส่วนท้องถิ่น

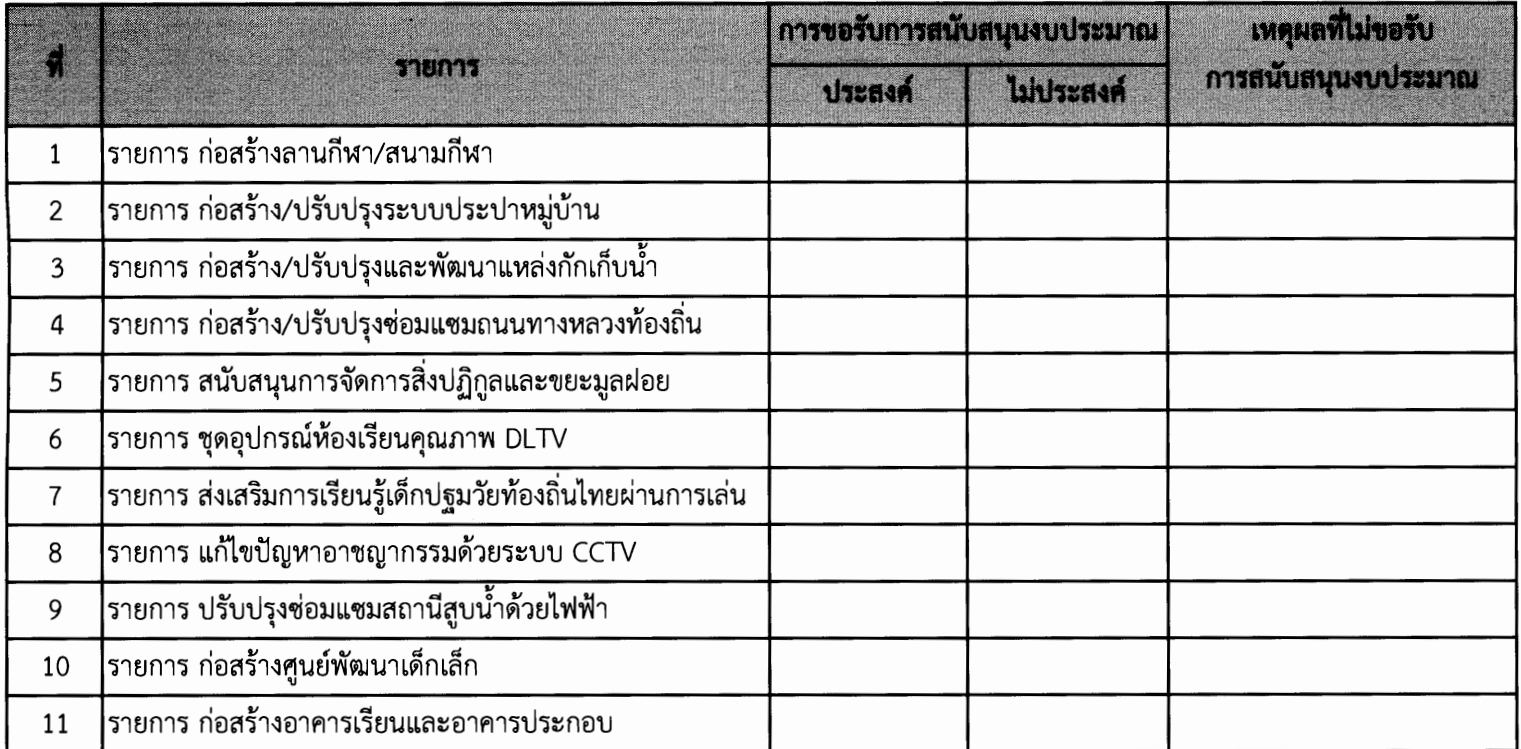

ลงชื่อ

ปลัด อปท. ...............................

<u>หมายเหตุ</u> 1. เหตุผลที่ไม่ขอรับการสนับสนุนหรือขอรับการสนับสนุน

- มีงบประมาณเพียงพอ
- ไม่มีแผนจะต้องดำเนินการบางรายการหรือทั้งหมด
- ไม่พร้อม (ด้านคน, พื้นที่, ระยะเวลา)

- อื่น ๆ

2. ให้จังหวัดส่งข้อมูลให้ สถ. ในรูปแบบไฟล์ Excel ทางอีเมล dss.balance@gmail.com